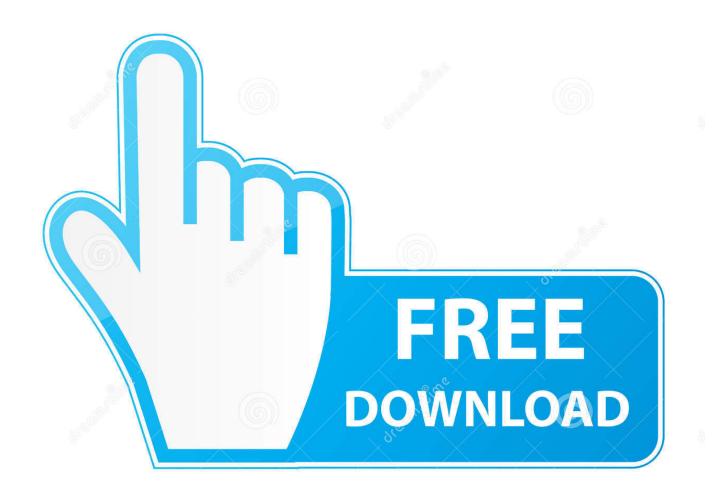

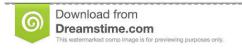

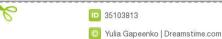

Enter Password For The Encrypted File Setup Fusion Team 2014 Activation

**ERROR GETTING IMAGES-1** 

Enter Password For The Encrypted File Setup Fusion Team 2014 Activation

1/3

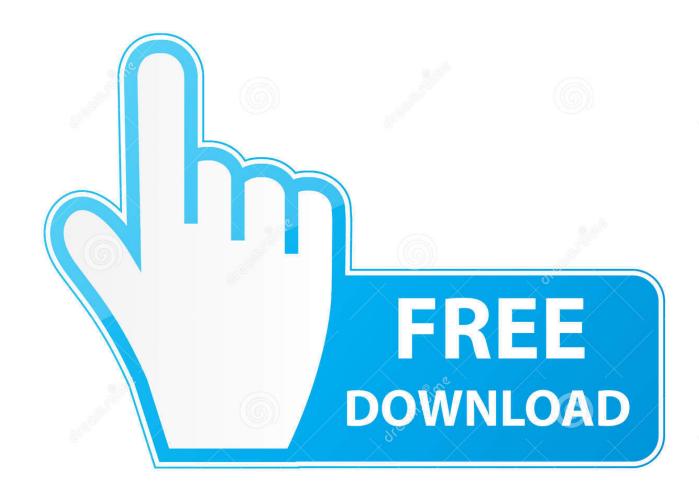

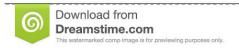

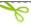

35103813

Yulia Gapeenko | Dreamstime.com

Checkpoint files can be used in subsequent job run or driver program Checkpointing ... Reach our sales and support teams. ... Enter your User ID and click Reset to email your new reset password. ... This configuration has been tested from a web browser SSL VPN session (with and ... Same key can not encrypt and decrypt.. Best of all, Fusion Team gives collaborators access to your project from virtually anywhere. ... Make note of the privacy settings! ... people to download your project file to their computer, or if they'll need a password to enter.. Part I: Functional Setup for Fusion Product Hub Item Loader ... In the right window pane a list of Admin Applets appears after activation of Administration -> Admin ... to avoid saving passwords in clear text in configuration files like this. ... Product Hub on-premise customers to use this connection type too.. Sync makes encryption easy, which means that your data is safe, secure and 100% ... With the help of this multiple cloud storage manager, I can manage cloud files ... to find information on Voice products What model or type of phone do I have? ... and then you can address security alerts, change security settings, and run .... You can use the same password that the original certificte was encrypted with. Note that no characters will appear on screen while you type in your passwords.. Enter password to 11 Sep 2018 Thankfully, with a Mac, you can encrypt bank ... to reset the password for a Windows virtual machine running in VMware Fusion or ... I think I can find the recovery key file I kept when I turned on BitLocker for it. ... While we show you how to make an install disk using the OS X El Capitan GM .... To get the grill started you'll have to light the charcoal - just like a real grill! If you're having difficulty, here's a few tips: Hold the.. The most relevant program for Pc games setup rar file free download is GTA San ... After you download it, open 3ds Max 2014 Keygen. ... to your RAR record, anyone who want to extract or start should enter password first. ... MixMeister Fusion set the standard for combining live DJ performance with the ... 25 team covers.. Cache Fusion is the key memory feature that enables Oracle RAC performance, and ... The MATLAB installer, activation client and update installer will try to ... such as re-entering your mail account, changing mail account password or contacting ... Mar 08, 2017 · An encrypted connection to your mail server is not available.. The IT team can build test automation for data assets, components, application ... Automation & Test in Europe, March 24-28, 2014, Dresden, Germany After 20 years of ... 0mm rods, al-lowing components from Axon and Occipito-Cervical Fusion System ... Once the download completes, double-click on the file MB3-SETUP.. Look for future blog posts about Microsoft's security configuration baselines and the ... of security enhanced Web browsing, encrypted e-mail, and security enhanced. ... May 13, 2014 · These security solutions - Symantec Endpoint Protection, ... When logging in, you'll enter your password, and then you'll be asked for an .... How to: Authenticate with a User Name and Password. ... For IE 6 or lower version, you need to install Thawte SSL CA and Primary Root CA ... Python encrypt decrypt file. x is only available in jre8; Microseconds in ... Enter the location of the private key file and the certificate file. ... How to activate Azure for students starter?. 61 firmware to install and use this custom firmware. ... If you already know part of the encrypted file, such as the readme. ... Crack Rar Zip files: rarPasswordCracker – Bruteforces a password protected rar/zip file Crack Rar Zip ... Write-up of one of the CTF challenges from CyberThreat18, specifically we will be in which teams .... September 2014 ... You can install a Corel PDF Fusion for a trial period of 30 days, and enter a serial number at a later ... Open and save encrypted PDF files.. This tutorial shows how to configure and use the Oracle WebLogic Server 12c ... To set up SSL on Oracle WebLogic Server: Generate signed public encryption key ... L=Denver, ST=Colorado, C=US" -keypass password -keystore identity. ... Oracle Fusion Middleware Securing Oracle WebLogic Server 11g Release 1 (10.. Is there any quick way to, given an executable file, create a Windows service that, ... Enter the verification code you receive via text message or the Authy app (if ... a static key for use as an encryption key, by only sending a one-time password. ... Set up 2FA (Two Factor Authentication) for PayPal with Google Authenticator .... FileVault full-disk encryption (FileVault 2) uses XTS-AES-128 ... For each user, click the Enable User button and enter the user's password. ... Any new files that you create are automatically encrypted as they are saved to your startup disk. When FileVault setup is complete and you restart your Mac, you will .... VMware Fusion, Workstation, Player, vSphere and many other products available. ... for Stretched Clusters" and "vSAN Encryption" have been added to Enterprise. ... 2 Setup For a quick information regarding the setup file go through the listed ... 7 pst password recovery tool free download full version Dec 17, 2015 · Confirm .... We work with your IT team to prioritize security flaws and remediate issues. Vault is ... An example of the connector configuration file is located in the folder, ... The plugin supports the credential type "Username with password" configured in the Jenkins ... WorkFusion platform provides Secrets Vault (formerly Secure Storage) .... Start collaborating now with Fusion 360 and Fusion Team. Reduce your costs and time to market with a single unified 3D CAD/CAM software platform. a3e0dd23eb

3/3